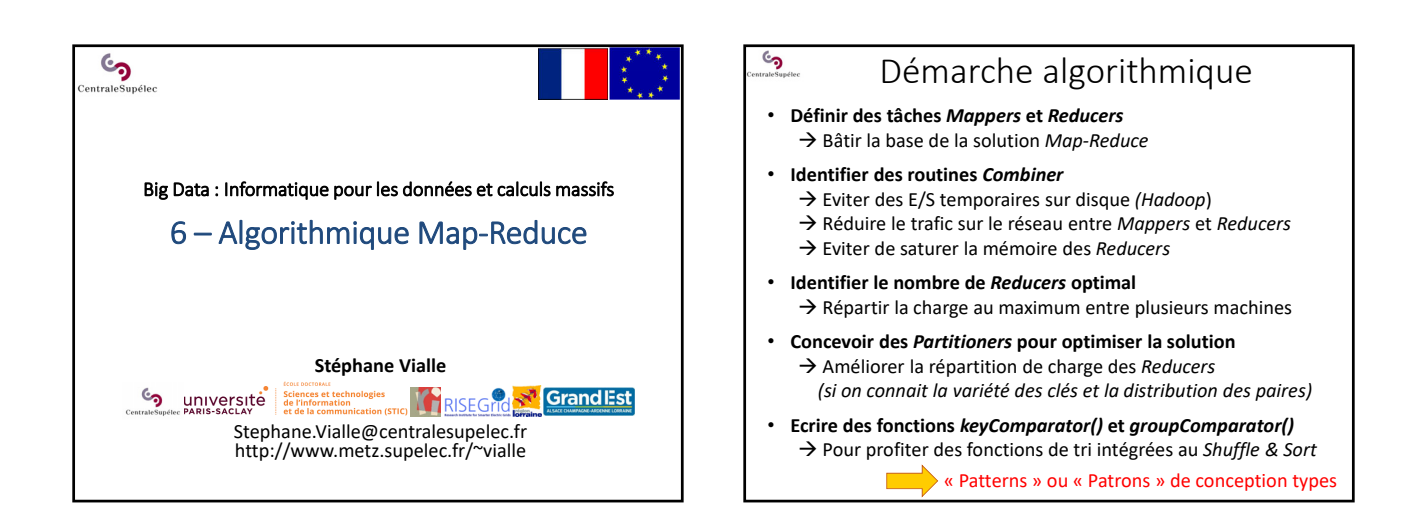

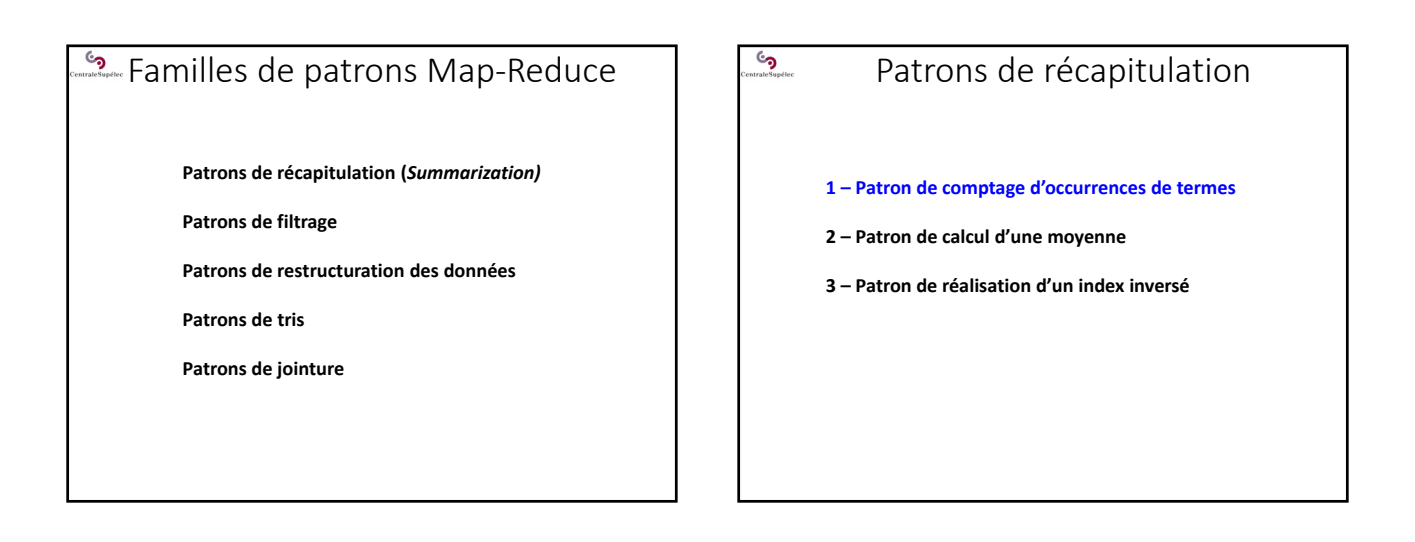

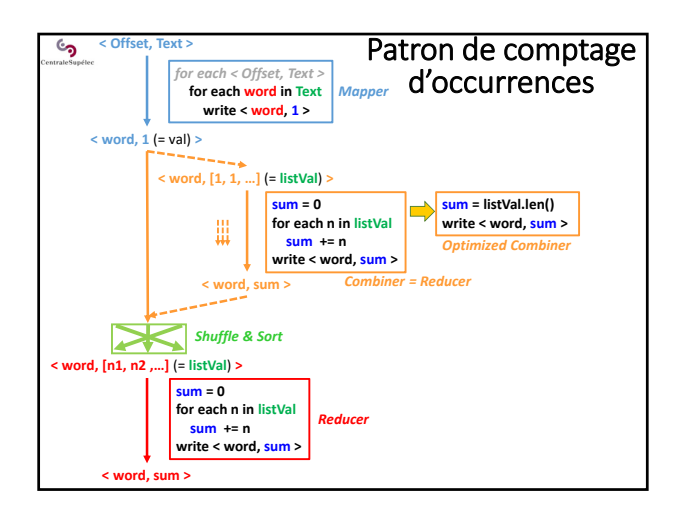

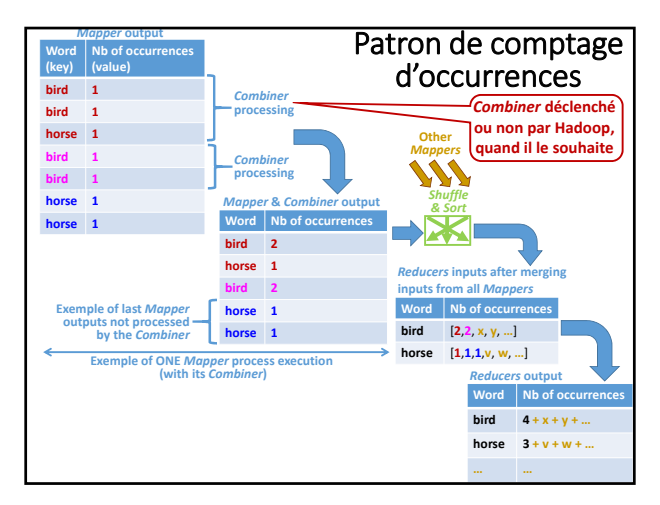

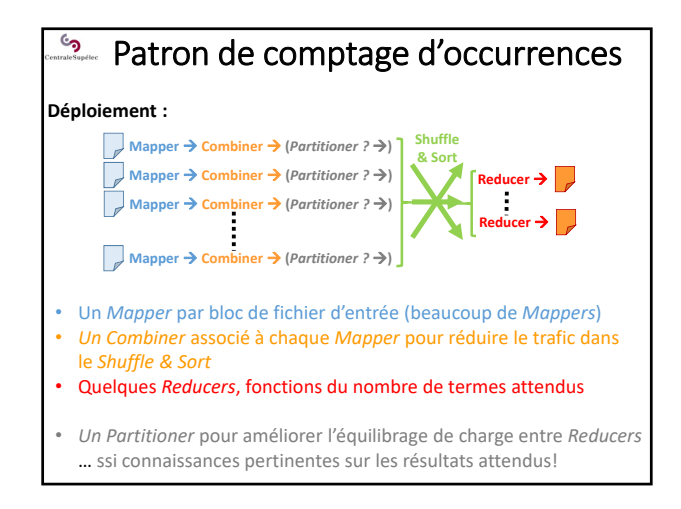

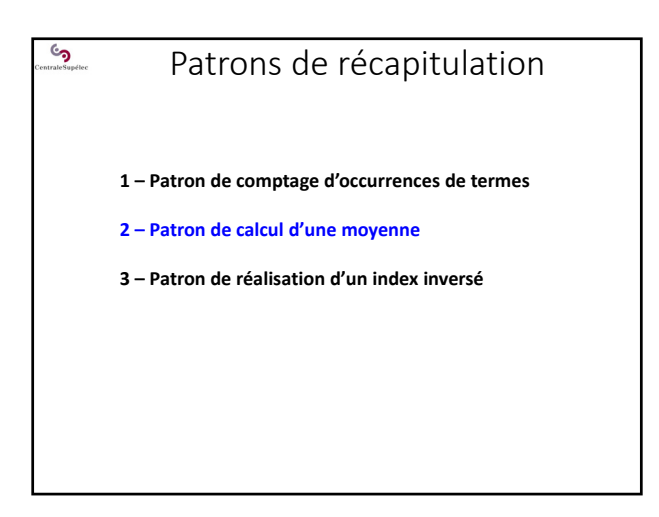

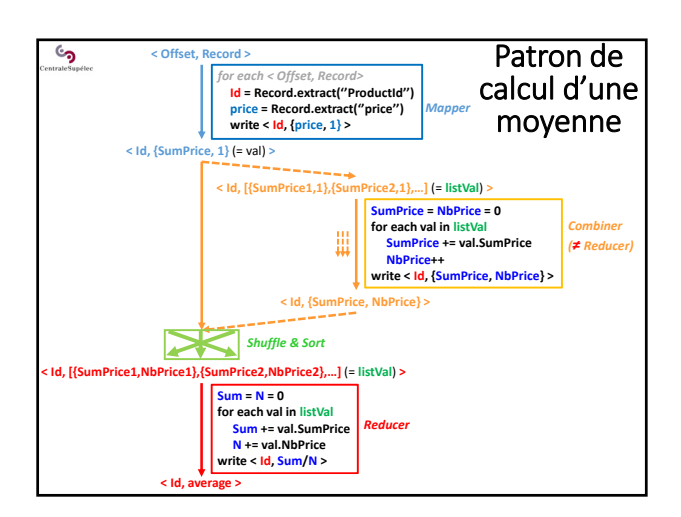

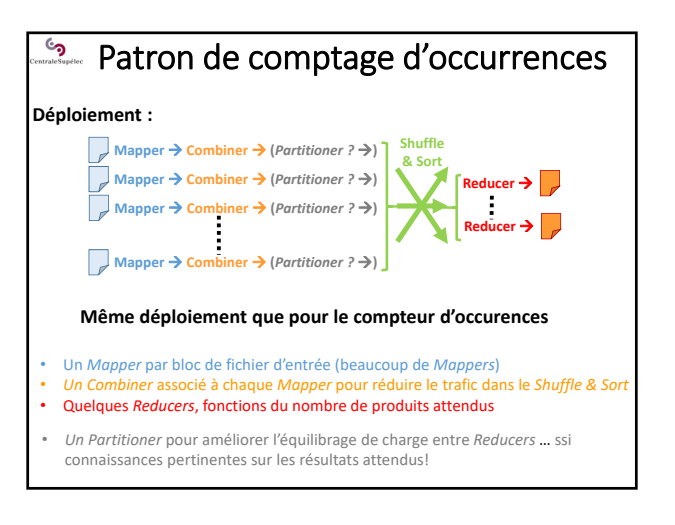

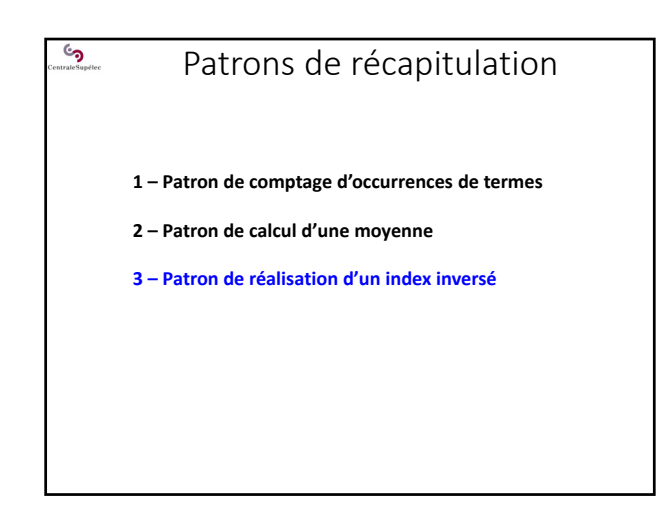

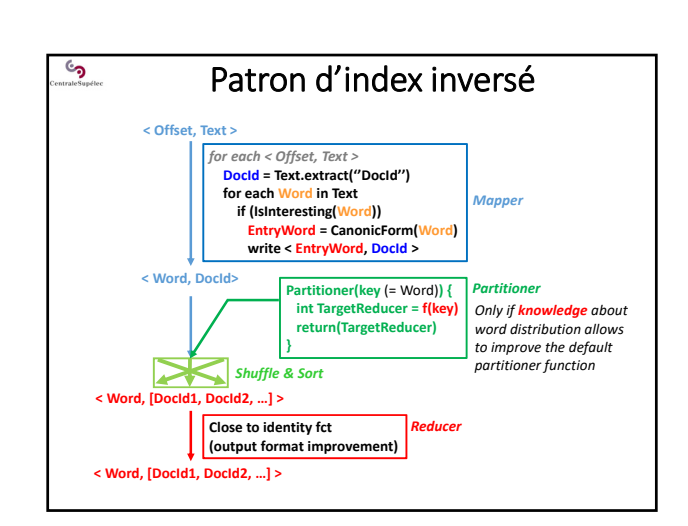

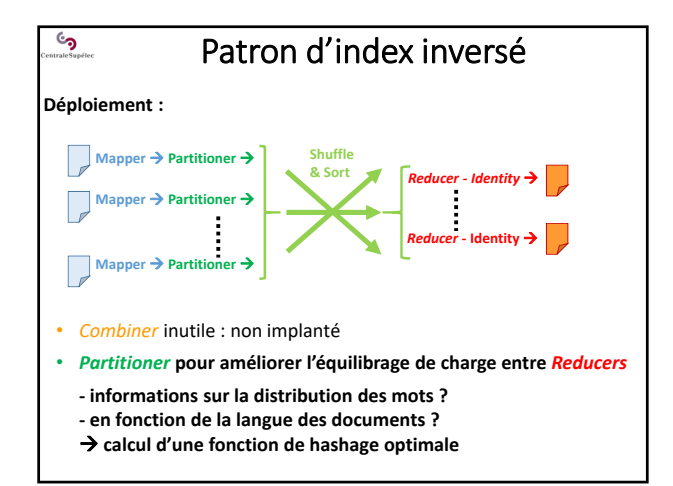

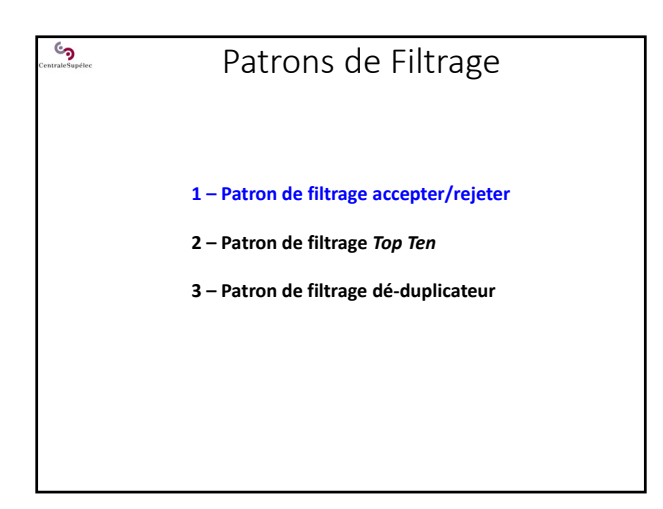

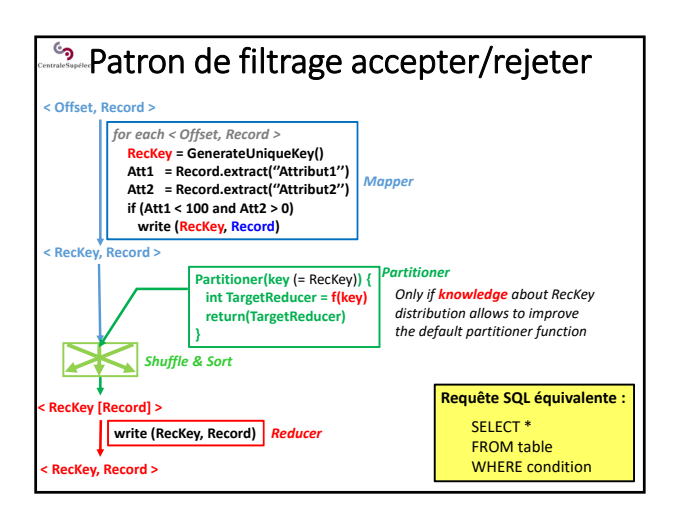

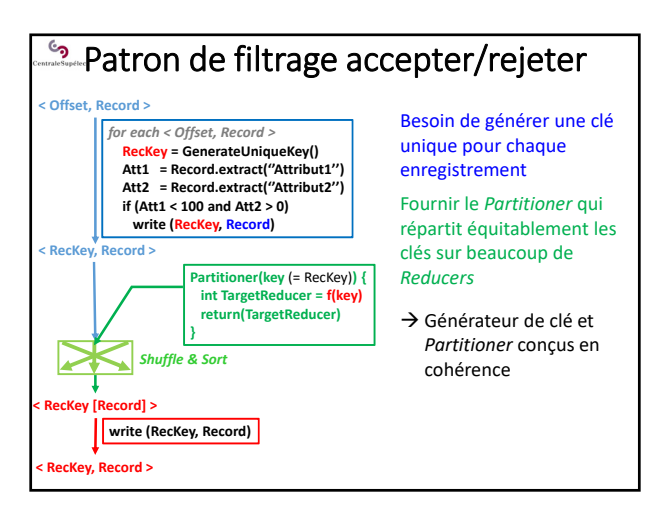

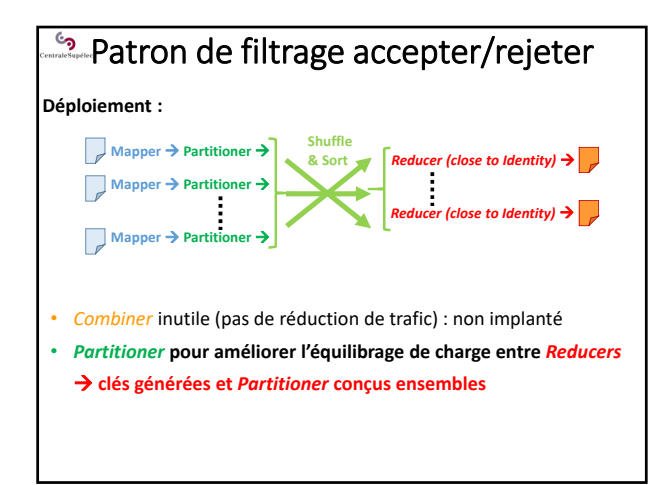

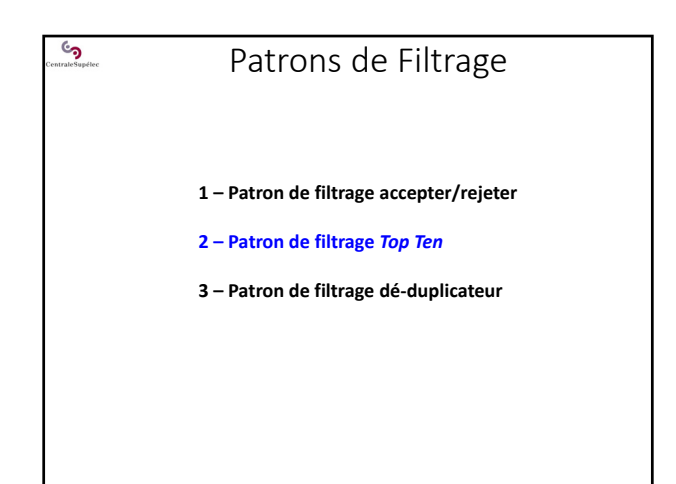

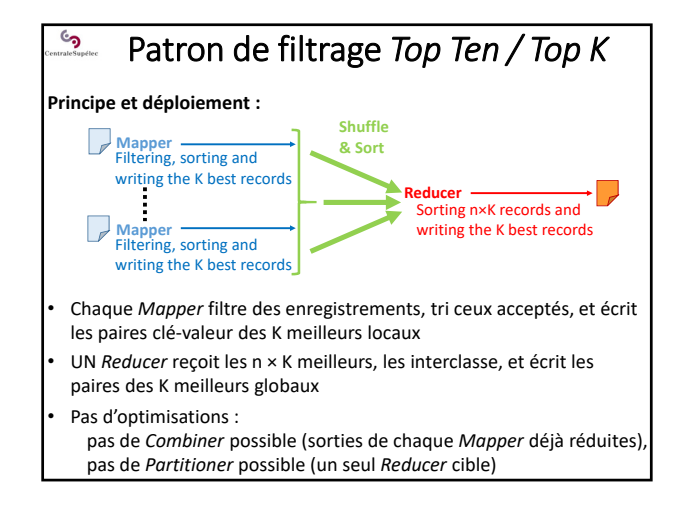

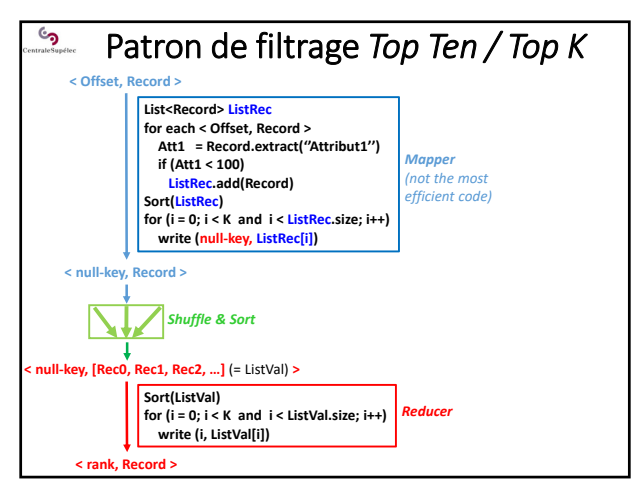

*Mapper*

*Partitioner To focus on record attributes differen‐ tiating the filtered records*

**L'enregistrement redevient la valeu** 

**Originalité : l'enregistrement devient la clé, en sortie du** *Mapper*

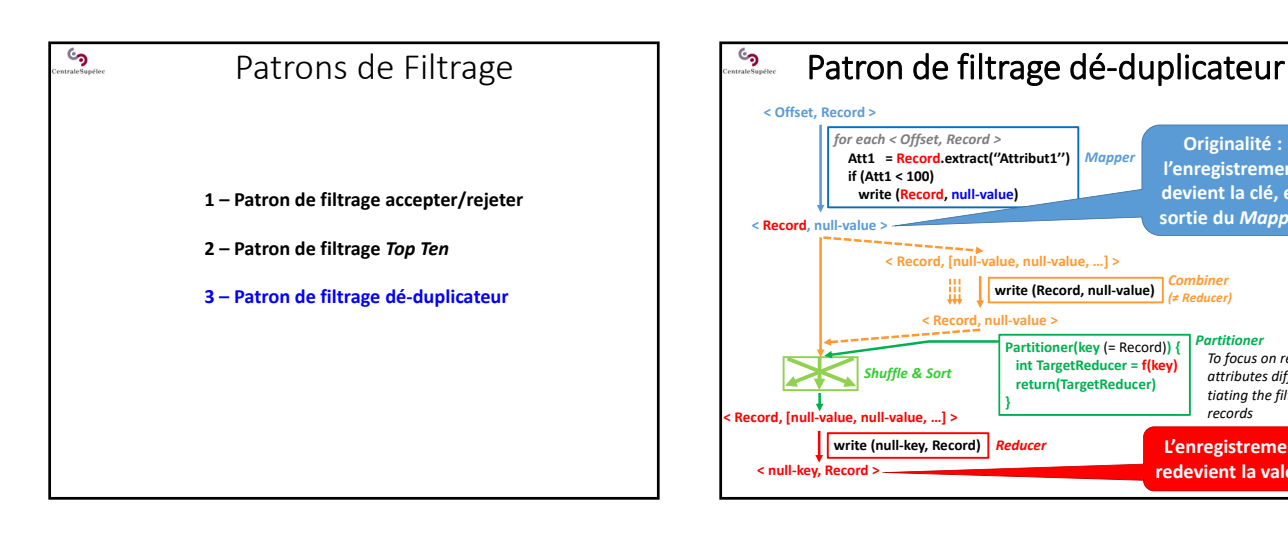

![](_page_3_Figure_4.jpeg)

![](_page_3_Figure_5.jpeg)

![](_page_4_Figure_1.jpeg)

![](_page_4_Figure_2.jpeg)

![](_page_4_Figure_3.jpeg)

![](_page_4_Figure_4.jpeg)

![](_page_4_Figure_5.jpeg)

![](_page_4_Figure_6.jpeg)

![](_page_5_Figure_1.jpeg)

![](_page_5_Figure_2.jpeg)

![](_page_5_Figure_3.jpeg)

![](_page_5_Figure_4.jpeg)

![](_page_5_Figure_5.jpeg)

• Besoin de connaissance a priori sur les données pour définir la carte de partitionnement équilibrée (les seuils)

![](_page_5_Figure_7.jpeg)

### • Suit le principe algorithmique de base du tri total (1+2 étapes) • Nbr de *Reducers* = Nbr de sous‐ensembles de la partition **Mapper → Partitioner → Mapper → Partitioner → Shuffle & Sort Reducer Mapper → Partitioner → Reducer** 1 *Reducer* per subset in the partition (basic deployment) **Partition map (thresholds) : {S<sub>1</sub>, S<sub>2</sub>,...S<sub>n-1</sub>}** • **Ne tire pas partie des tris systématiques et implicites sur les clés à l'entrée des** *Reducers…* Tri total avec tri final dans les *Reducers* **Déploiement et bilan**

![](_page_6_Figure_2.jpeg)

# Reconfiguration du *Shuffle & Sort* ھ **Concept de clé composite Clé simple : < k, v >** k : une seule valeur (ex : 10, "toto"...) **Clé composite : ex : < {k1, k2, k3}, v >** clé composite de 3 attributs k1 : une valeur (ex : 10, "toto"...) k2 : une autre valeur (ex : 'A') k3 : une autre valeur (ex : ''hf5676klkhjujgh798'') En général, les attributs d'une clé composite correspondent à des critère de tris emboités des enregistrements Ex : trier selon k1 en ordre croissant, puis les exæquos selon k2 en ordre décroissant, puis …

![](_page_6_Figure_4.jpeg)

![](_page_6_Figure_5.jpeg)

![](_page_6_Figure_6.jpeg)

![](_page_7_Figure_1.jpeg)

![](_page_7_Figure_2.jpeg)

![](_page_7_Figure_3.jpeg)

![](_page_7_Picture_4.jpeg)

![](_page_7_Figure_5.jpeg)

![](_page_7_Figure_6.jpeg)

![](_page_8_Figure_1.jpeg)

![](_page_8_Figure_2.jpeg)

### Tri optimisé par le *Shuffle & Sort*  ್ರ sur clés composites

### **Problématique / Objectifs**

**< Offset, Record >**

رمن

**< Rec, null‐value>**

**< {k0**  $a, k_1$ **e}, Recx >**

**< {k0**  $a, k_1$ **d}, Recy >**

**< {k0**  $^{\rm b}$ , ${\rm k}_1$ 

- **Trier selon deux critères (ou plus) emboités :**
- SELECT \* FROM etudiant ORDER BY spécialité, moyenne DESC
- **Faire un traitement sur les sous‐listes du dernier critère**  Ex : calcul d'une valeur moyenne médiane ou maximale par spécialité
- **Profiter du tri implicite et systématique d'Hadoop sur les clés**

### **Démarche**

- Construire une **clé composite** avec les deux critères : *Ex : {spécialité, moyenne}*
- Redéfinir les **3 niveaux de contrôles** du *Shuffle & Sort*

### Tri optimisé par le *Shuffle & Sort*  ್ರ sur clés composites

## **Problème illustratif**

- Trier des enregistrements d'étudiants selon 2 critères emboités :
- 1 par option de 3A en ordre lexicographique croissant 2 – par moyenne générale en ordre décroissant
- Pour chaque option de 3A :
	- calculer la médiane des moyennes générales
	- enrichir chaque enregistrement avec cette valeur médiane
	- écrire sur disque dans l'ordre les enregistrements enrichis

![](_page_8_Figure_20.jpeg)

![](_page_8_Figure_21.jpeg)

![](_page_9_Figure_1.jpeg)

![](_page_9_Figure_2.jpeg)

![](_page_9_Figure_3.jpeg)

![](_page_9_Figure_4.jpeg)

![](_page_9_Figure_5.jpeg)

![](_page_9_Figure_6.jpeg)

# Patrons de jointure

్ర

- **1 Jointure de 2 tables dans 2 fichiers distribués**
- **2 Jointure de grande taille avec prétraitement**

# Jointure de grande taille avec prétraitement

### **Principe**

్ర

- 1. Identifier un format de donnée structurée à partir duquel il serait simple et rapide de faire un *A JOIN B* Supposer que les attributs de l'équi‐jointure sont connus et fixés
- 2. Implanter le pré‐traitement (en *Map‐Reduce*) pour obtenir de nouvelles versions des documents structurés/tables *A* et *B* réaliser un *« co‐partitionnement »…*
- 3. Implanter l'opération *JOIN* (en *Map‐Reduce*) sur les nouvelles versions des tables *A* et *B* **I I** Exercice

![](_page_10_Figure_9.jpeg)

# ري Outils d'aide au partitionnement

**1 –** *TotalOrderPartitioner*

- **2 Configuration d'un partitionneur par échantillonnage**
- **3 Echantillonneurs prédéfinis**

## Configuration d'un partitionneur **ان** par échantillonnage

### **Principe**

Un **partitionnement équilibré** évite qu'UN REDUCER reçoive et traite beaucoup plus de valeurs que les autres :

- serait couteux en temps de traitement
- risquerait de saturer la mémoire du *Reducer*

Mais sans connaissance a priori sur les données ni expérience sur des données similaires…on ne sait pas établir une carte de partitionnement équilibrée !

 **Il faut analyser le jeu de données Long ! Et demande beaucoup de moyens !**

**Analyser un échantillon du jeu de données**

### Configuration d'un partitionneur ్ర par échantillonnage

### **Principe**

**Analyser un échantillon du jeu de données**

- Définir une politique d'échantillonnage
- Implanter un échantillonneur qui accède aux données sur HDFS

**Hadoop fournit des outils d'échantillonnage de données et de construction d'une carte de partitionnement équilibrée** 

### Exemples :

- Echantillonnage aléatoire
- Echantillonnage à intervalles réguliers
- Collecte des *n* premières valeurs

### Configuration d'un partitionneur **ان** par échantillonnage

## **Principe**

- **Analyser un échantillon du jeu de données**
- Définir une politique d'échantillonnage
- Implanter un échantillonneur qui accède aux données sur HDFS

**Hadoop fournit des outils d'échantillonnage de données et de construction d'une carte de partitionnement équilibrée** 

- + simples à utiliser
- ‐ Tournent dans l'appli cliente sur une seule machine (la solution sort du paradigme Map‐Reduce)

![](_page_11_Figure_19.jpeg)

![](_page_11_Figure_20.jpeg)

![](_page_11_Figure_21.jpeg)

![](_page_11_Figure_22.jpeg)

#### Bilan du Map‐Reduce d'Hadoop  $\mathcal{L}_{\mathbf{D}}$

## **Finalement :**

- Les *Mappers* peuvent sortir du cadre du SPMD (multi‐mappers) quand on utilise plusieurs fichiers (test sur le *path* des fichiers)  $\rightarrow$  Gagne en généricité
- Le *Shuffle & Sort* semble être un schéma de comm contraint. Mais c'est une sorte de all‐to‐all des *Mappers* vers les *Reducers*, et reconfigurable en 3 points ! → C'est un schéma de comm assez générique
- Un pipelining recouvre les calculs des *Mappers*, les communications et les regroupements de données Le *Map‐Reduce* possède une implantation optimisée
- Le paradigme *Map‐Reduce* masque les aspects d'informatique distribuée aux développeurs applicatifs → Permet l'adhésion d'une large "communauté d'utilisateurs Big Data'' (à l'opposé de la stratégie du HPC)

![](_page_12_Figure_7.jpeg)